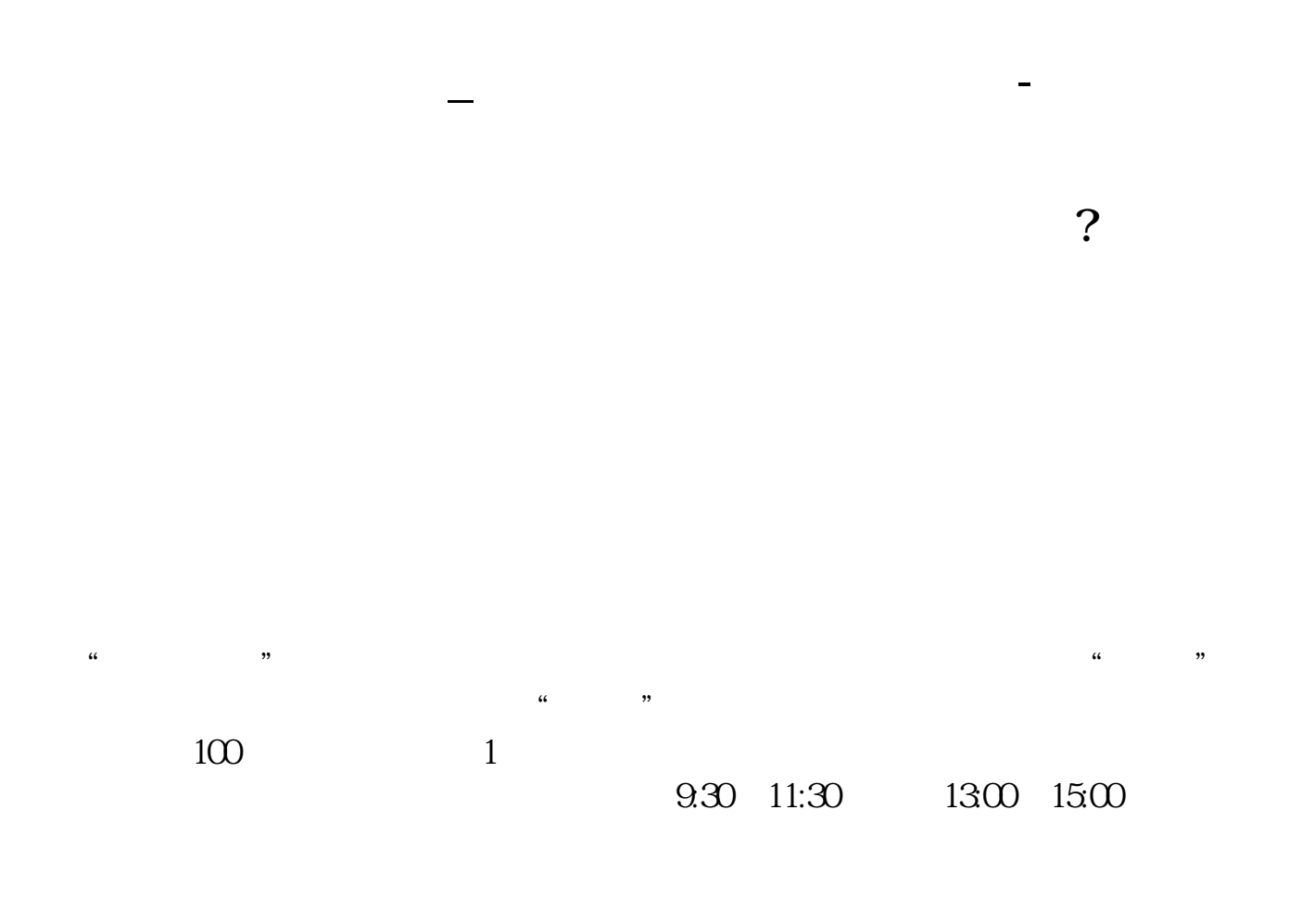

 $90\%$  50%~100%

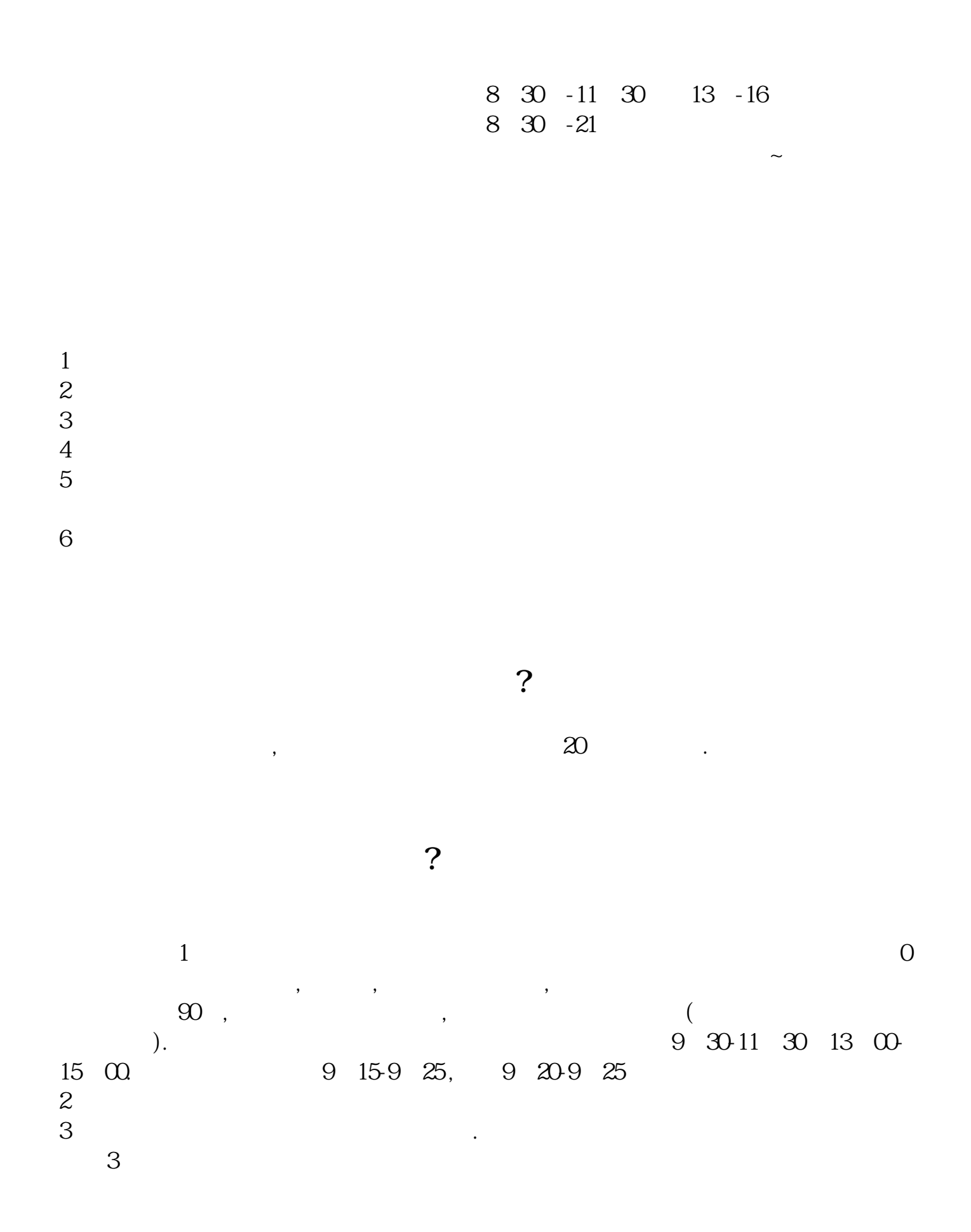

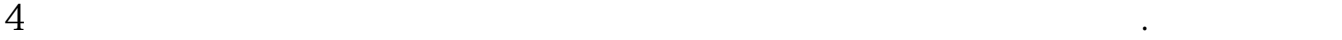

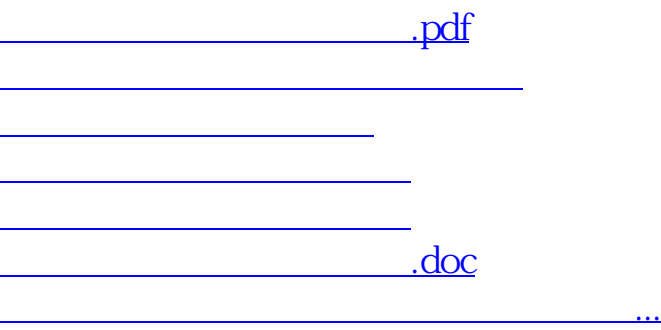

https://www.gupiaozhishiba.com/article/2865.html